# Package: bayNorm (via r-universe)

June 30, 2024

Type Package Title Single-cell RNA sequencing data normalization Version 1.23.0 Description bayNorm is used for normalizing single-cell RNA-seq data. License GPL  $(>= 2)$ Encoding UTF-8 RoxygenNote 7.0.2 Depends  $R$  ( $> = 3.5$ ), Imports Rcpp (>= 0.12.12), BB, foreach, iterators, doSNOW, Matrix, parallel, MASS, locfit, fitdistrplus, stats, methods, graphics, grDevices, SingleCellExperiment, SummarizedExperiment, BiocParallel, utils LinkingTo Rcpp, RcppArmadillo,RcppProgress Suggests knitr, rmarkdown, BiocStyle, devtools, testthat VignetteBuilder knitr biocViews ImmunoOncology, Normalization, RNASeq, SingleCell,Sequencing URL <https://github.com/WT215/bayNorm> BugReports <https://github.com/WT215/bayNorm/issues> Repository https://bioc.r-universe.dev RemoteUrl https://github.com/bioc/bayNorm RemoteRef HEAD RemoteSha c178c52ac88183897476ec2a9724cf128b0dd9d4 **Contents** 

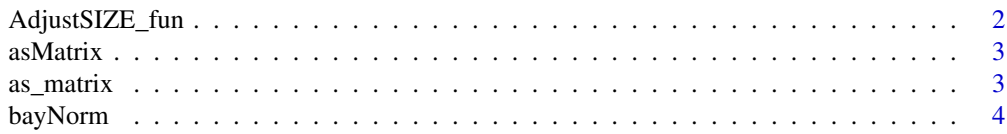

<span id="page-1-0"></span>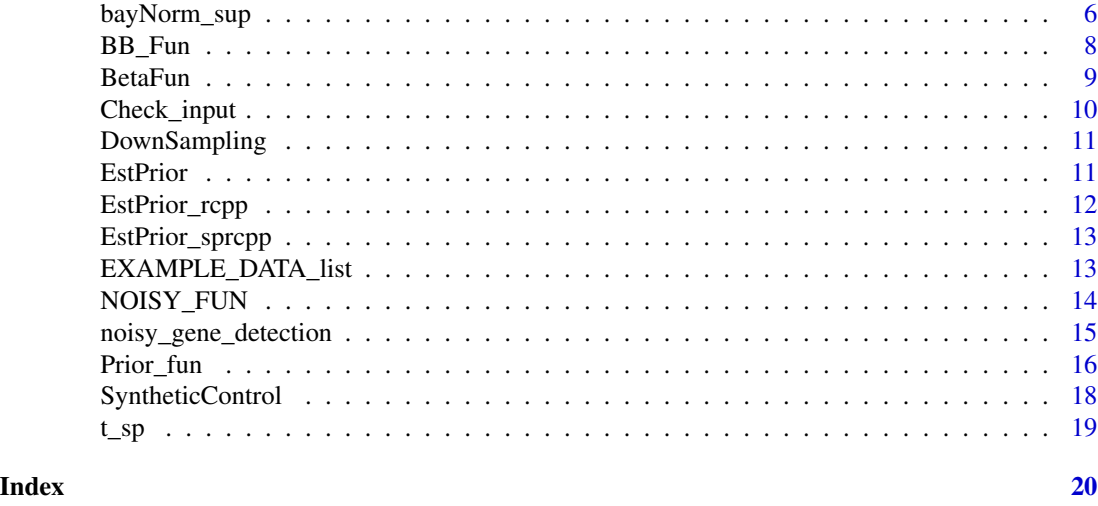

AdjustSIZE\_fun *Adjust MME size estimate*

# Description

This function adjusts MME estimated size parameter of prior, which is a negative binomial distribution, using estimates from maximizing marginal distirbution (BB\_SIZE). Simulation studies has shown this hybrid method of using adjusted MME size estimates is the most robust (see bayNorm paper). Hence, this is the default option for estimating size in bayNorm.

#### Usage

AdjustSIZE\_fun(BB\_SIZE, MME\_MU, MME\_SIZE)

# Arguments

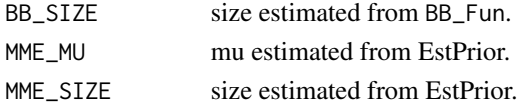

# Value

MME\_SIZE\_adjust: A vector of estimated size. Adjusted MME\_SIZE based on BB\_SIZE (size estimated by maximizing marginal distribution)

```
data('EXAMPLE_DATA_list')
MME_MU<-rlnorm(100,meanlog=5,sdlog=1)
MME_SIZE<-rlnorm(100,meanlog=1,sdlog=1)
BB_SIZE<-rlnorm(100,meanlog=0.5,sdlog=1)
adjustt<-AdjustSIZE_fun(BB_SIZE, MME_MU, MME_SIZE)
```
<span id="page-2-0"></span>

# Description

Rcpp version: as.matrix

# Usage

asMatrix(rp, cp, z, nrows, ncols)

# Arguments

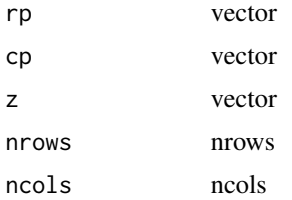

# Details

Rcpp version: as.matrix

### Value

Matrix object in R.

# Examples

```
data("EXAMPLE_DATA_list")
#Should not run by the users, it is used in prior estimation.
## Not run:
```
as\_matrix *Rcpp version's as.matrix*

# Description

Transform sparse matrix to matrix.

# Usage

as\_matrix(mat)

#### **Arguments**

mat Sparse matrix.

# Value

Matrix.

# Examples

```
aa<-matrix(seq(1,6),nrow=2,ncol=3)
qq<-as(as.matrix(aa), "dgCMatrix")
all.equal(unname(as_matrix(qq)),unname(as.matrix(qq)))
```
bayNorm *A wrapper function of prior estimation and bayNorm function*

#### Description

This is the main wrapper function for bayNorm. The input is a matrix of raw scRNA-seq data and a vector of capture efficiencies of cells. You can also specify the condition of cells for normalizing multiple groups of cells separately.

#### Usage

```
bayNorm(
  Data,
  BETA_vec = NULL,
  Conditions = NULL,
  UMI_sff1 = NULL,Prior_type = NULL,
 mode_version = FALSE,
 mean_version = FALSE,
  S = 20,
  parallel = TRUE,
  NCores = 5,
  FIX_MU = TRUE,
  GR = FALSE,
 BB_SIZE = TRUE,
  verbose = TRUE,
  out.sparse = FALSE
)
```
# Arguments

Data A matrix of single-cell expression where rows are genes and columns are samples (cells). Data can be of class SummarizedExperiment (the assays slot contains the expression matrix, is named "Counts"), just matrix or sparse matrix.

<span id="page-3-0"></span>

#### bayNorm 5

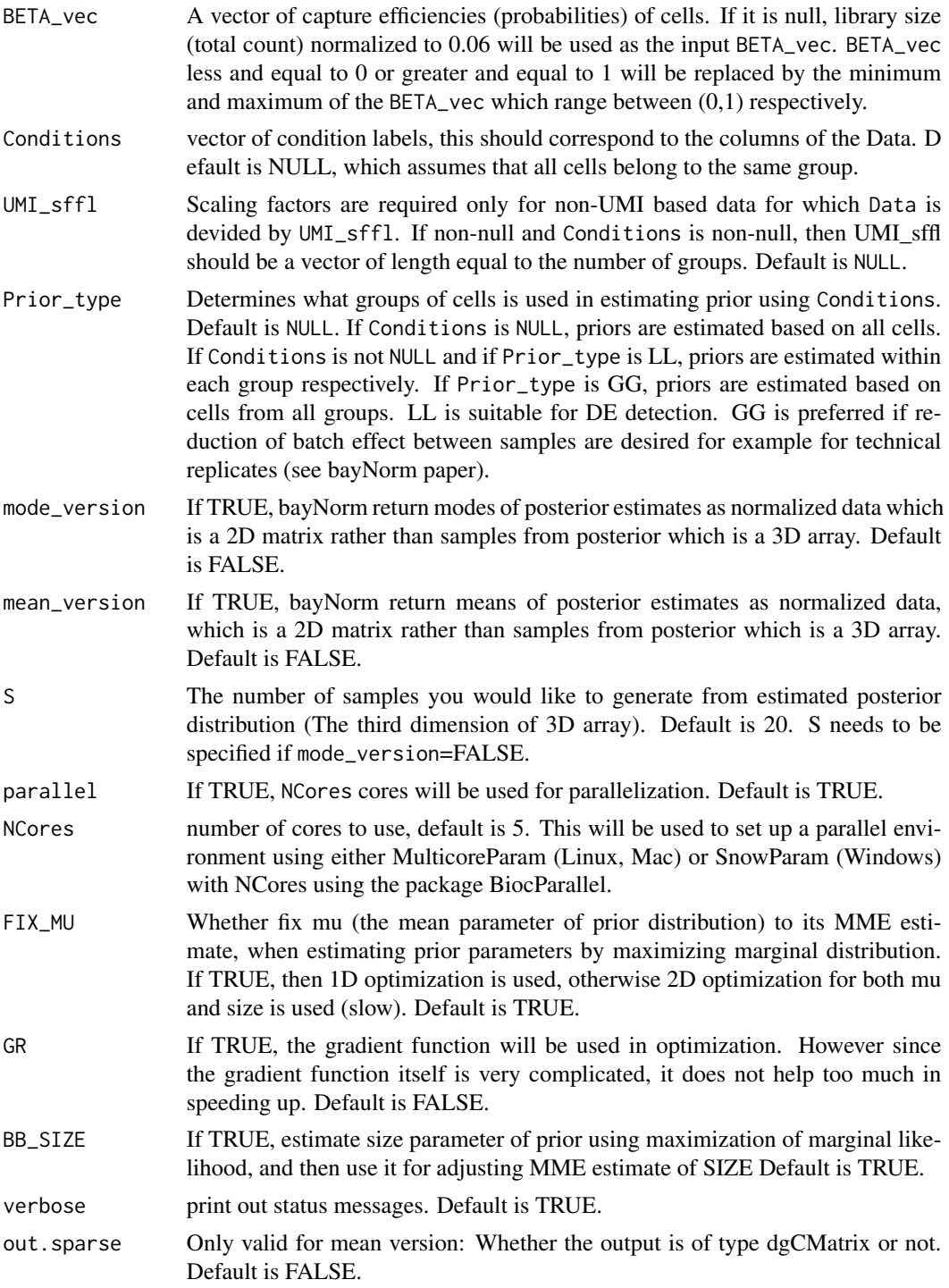

# Details

A wrapper function of prior estimation and bayNorm function.

<span id="page-5-0"></span>Value

List containing 3D arrays of normalized expression (if mode\_version=FALSE) or 2D matrix of normalized expression (if mode\_version=TRUE or mean\_version=TRUE), a list contains estimated priors and a list contains input parameters used: BETA\_vec, Conditions (if specified), UMI\_sffl (if specified), Prior\_type, FIX\_MU, BB\_SIZE and GR.

#### References

Wenhao Tang, Francois Bertaux, Philipp Thomas, Claire Stefanelli, Malika Saint, Samuel Blaise Marguerat, Vahid Shahrezaei bayNorm: Bayesian gene expression recovery, imputation and normalisation for single cell RNA-sequencing data Bioinformatics, btz726; doi: 10.1093/bioinformatics/btz726

#### Examples

```
data('EXAMPLE_DATA_list')
#Return 3D array normalzied data:
bayNorm_3D<-bayNorm(
Data=EXAMPLE_DATA_list$inputdata[,seq(1,30)],
BETA_vec = EXAMPLE_DATA_list$inputbeta[seq(1,30)],
mode_version=FALSE,parallel =FALSE)
```
bayNorm\_sup *bayNorm with estimated parameters as input*

#### Description

This is a supplementary wrapper function for bayNorm. It is useful if one has already estimated prior parameters and wants to simulate 2D or 3D normalized output using the same prior estimates.

#### Usage

```
bayNorm_sup(
 Data,
 PRIORS = NULL,
  input_params = NULL,
 mode_version = FALSE,
 mean_version = FALSE,
  S = 20,
  parallel = TRUE,
 NCores = 5,
 BB_SIZE = TRUE,
 verbose = TRUE,
  out.sparse = FALSE
)
```
# bayNorm\_sup 7

#### **Arguments**

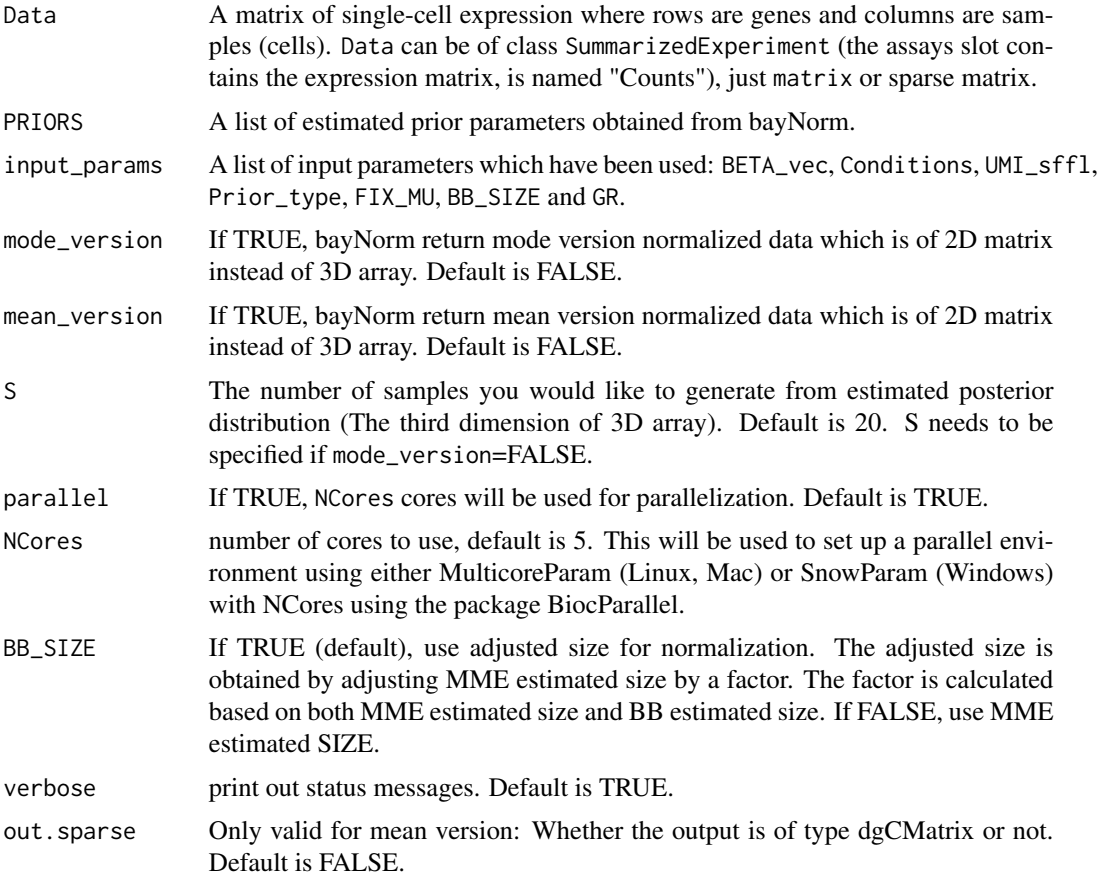

# Details

If you have run bayNorm before and obtained a list of estimated prior parameters, then you may not want to run parameter estimation again. You can just use previous estimated parameters for obtaining 3D or 2D normalized data.

# Value

List containing 3D arrays of normalized expression (if mode\_version=FALSE) or 2D matrix of normalized expression (if mode\_version=TRUE or mean\_version=TRUE), a list contains estimated priors and a list contains input parameters used: BETA\_vec, Conditions (if specified), UMI\_sffl (if specified), Prior\_type, FIX\_MU, BB\_SIZE and GR.

# References

Wenhao Tang, Francois Bertaux, Philipp Thomas, Claire Stefanelli, Malika Saint, Samuel Blaise Marguerat, Vahid Shahrezaei bayNorm: Bayesian gene expression recovery, imputation and normalisation for single cell RNA-sequencing data Bioinformatics, btz726; doi: 10.1093/bioinformatics/btz726

# Examples

```
data('EXAMPLE_DATA_list')
#Return 3D array normalzied data:
bayNorm_3D<-bayNorm(
Data=EXAMPLE_DATA_list$inputdata[,seq(1,30)],
BETA_vec = EXAMPLE_DATA_list$inputbeta[seq(1,30)]
,mode_version=FALSE,parallel =FALSE)
#Now if you want to generate 2D matrix using the same prior
#estimates as generated before:
bayNorm_2D<-bayNorm_sup(
Data=EXAMPLE_DATA_list$inputdata[,seq(1,30)]
,PRIORS=bayNorm_3D$PRIORS,
input_params = bayNorm_3D$input_params
,mode_version=TRUE)
```
BB\_Fun *Estimating size for each gene by either 1D or 2D maximization of marginal distribution*

#### Description

Estimating parameters of the prior distribution for each gene by maximizing marginal distribution: 1D (optimize with respect to size using MME estimate of mu, 2D (optimize with respect to both mu and size)

#### Usage

```
BB_Fun(
  Data,
  BETA_vec,
  INITIAL_MU_vec,
  INITIAL_SIZE_vec,
 MU\_lower = 0.01,MU\_upper = 500,
  SIZE_lower = 0.01,SIZE_upper = 30,
 parallel = FALSE,
 NCores = 5,
 FIX_MU = TRUE,
  GR = FALSE
```

```
)
```
# **Arguments**

Data A matrix of single-cell expression where rows are genes and columns are samples (cells). Data can be of class SummarizedExperiment (the assays slot contains the expression matrix, is named "Counts"), just matrix or sparse matrix.

<span id="page-7-0"></span>

#### <span id="page-8-0"></span>BetaFun 99

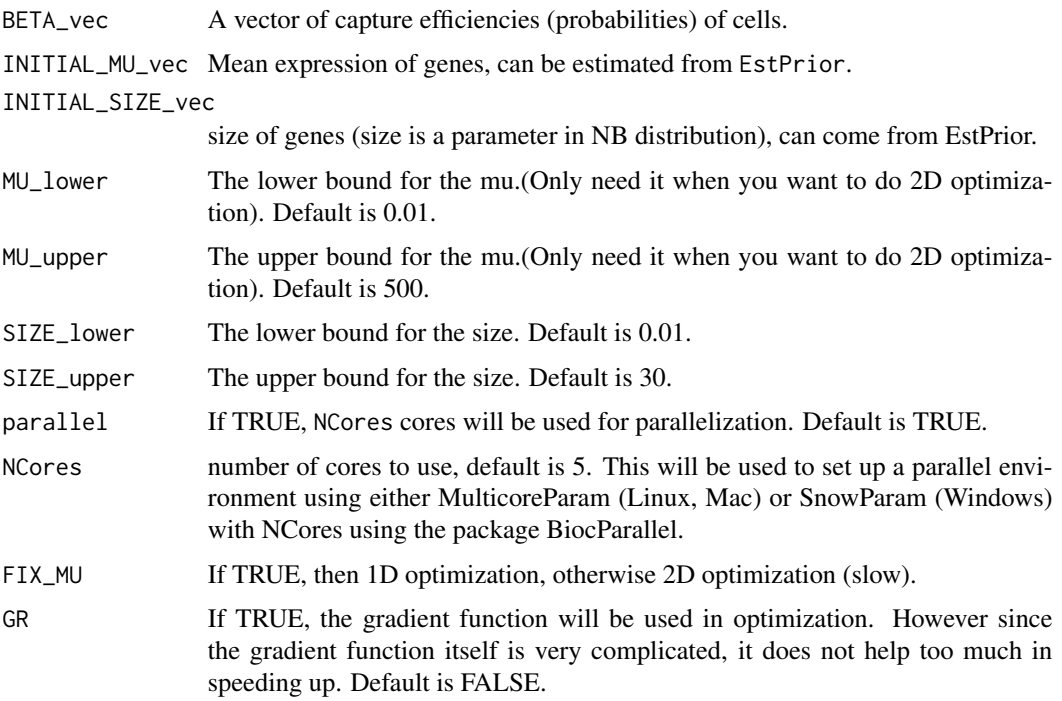

#### Value

BB estimated size (1D optimization) or size and mu (2D optimization).

#### Examples

```
data('EXAMPLE_DATA_list')
BB_RESULT<-BB_Fun(Data=EXAMPLE_DATA_list$inputdata[,seq(1,30)],
BETA_vec = EXAMPLE_DATA_list$inputbeta[seq(1,30)],
INITIAL_MU_vec=EXAMPLE_DATA_list$mu,
INITIAL_SIZE_vec=EXAMPLE_DATA_list$size,
MU_lower=0.01,MU_upper=500,SIZE_lower=0.01,
SIZE_upper=30,parallel=FALSE,NCores=5,FIX_MU=TRUE,GR=FALSE)
```
BetaFun *Estimate capture efficiency for cells*

# Description

This function estimates cell specific capture efficiencies (BETA\_vec) using mean raw counts of a subset of genes that is an input for bayNorm. A specific method is used to exclude genes with high expression or high drop-out are excluded.

# <span id="page-9-0"></span>Usage

BetaFun(Data, MeanBETA)

# Arguments

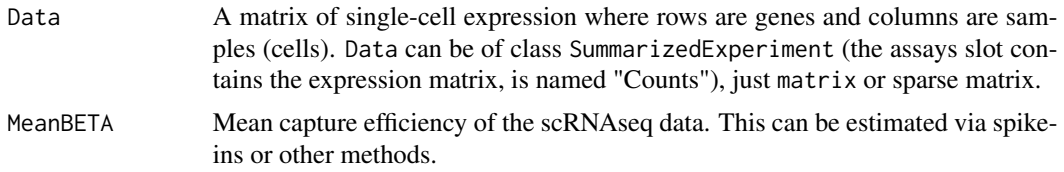

# Value

List containing: BETA: a vector of capture efficiencies, which is of length number of cells; Selected\_genes: a subset of genes that are used for estimating BETA.

# Examples

```
data('EXAMPLE_DATA_list')
BETA_out<-BetaFun(Data=EXAMPLE_DATA_list$inputdata,
MeanBETA=0.06)
```
Check\_input *Check input*

# Description

Check input

# Usage

Check\_input(Data)

#### Arguments

Data Input data.

# Value

Matrix (of type matrix in R).

# Examples

aa<-matrix(seq(1,6),nrow=2,ncol=3) Check\_input(aa)

<span id="page-10-0"></span>

# Description

For each element in the Data, randomly generate a number using Binomial distribution with probability equal to the specific capture efficiency.

# Usage

```
DownSampling(Data, BETA_vec)
```
#### Arguments

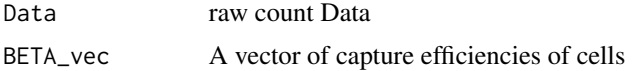

#### Value

A matrix of binomial downsampling data.

#### Examples

```
data("EXAMPLE_DATA_list")
Downsample_data<-DownSampling(Data=EXAMPLE_DATA_list$inputdata
,BETA_vec = EXAMPLE_DATA_list$inputbeta)
```
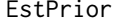

Estimate size and mu for Negative Binomial distribution for each gene *using MME method*

# Description

Input raw data and return estimated size and mu for each gene using the MME method.

#### Usage

```
EstPrior(Data, verbose = TRUE)
```
# Arguments

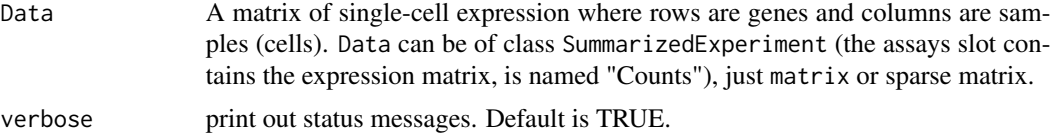

### Details

mu and size are two parameters of the prior that need to be specified for each gene in bayNorm. They are parameters of negative binomial distribution. The variance is  $mu + mu^2/size$  in this parametrization.

#### Value

List containing estimated mu and size for each gene.

#### Examples

```
data('EXAMPLE_DATA_list')
#Return estimated mu and size for each gene using MME method.
MME_est<-EstPrior(Data=EXAMPLE_DATA_list$inputdata[,seq(1,30)],
verbose=TRUE)
```
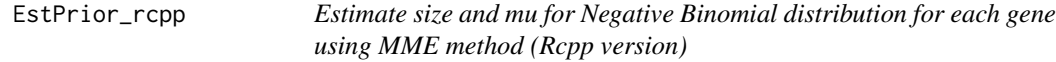

# Description

Input raw data and return estimated size and mu for each gene using the MME method.

#### Usage

```
EstPrior_rcpp(Data)
```
#### Arguments

Data A matrix of single-cell expression where rows are genes and columns are samples (cells). Data can be of class SummarizedExperiment (the assays slot contains the expression matrix and is named "Counts") or just matrix.

#### Details

mu and size are two parameters of the prior that need to be specified for each gene in bayNorm. They are parameters of negative binomial distribution. The variance is  $mu + mu^2/size$  in this parametrization.

# Value

List containing estimated mu and size for each gene.

```
data("EXAMPLE_DATA_list")
#Should not run by the users, it is used in prior estimation.
## Not run:
```
<span id="page-11-0"></span>

<span id="page-12-0"></span>EstPrior\_sprcpp *Estimate size and mu for Negative Binomial distribution for each gene using MME method (Rcpp version, sp\_mat)*

# Description

Input raw data and return estimated size and mu for each gene using the MME method.

#### Usage

EstPrior\_sprcpp(Data)

#### Arguments

Data A matrix of single-cell expression where rows are genes and columns are samples (cells). Data can be of class SummarizedExperiment (the assays slot contains the expression matrix and is named "Counts") or just matrix.

#### Details

mu and size are two parameters of the prior that need to be specified for each gene in bayNorm. They are parameters of negative binomial distribution. The variance is  $mu + mu^2/size$  in this parametrization.

# Value

List containing estimated mu and size for each gene.

# Examples

```
data("EXAMPLE_DATA_list")
#Should not run by the users, it is used in prior estimation.
## Not run:
```
EXAMPLE\_DATA\_list *A subset of Grun et al (2014) data: 2i samples*

#### Description

Small extract (20 genes and 74 cells) from the Grun et al (2014) data: 2i samples

#### Usage

EXAMPLE\_DATA\_list

# Format

A list: EXAMPLE\_DATA\_list[[1]]: inputdata, EXAMPLE\_DATA\_list[[2]]: inputbeta (a vector of probabilities with length equal to the number of cells), EXAMPLE\_DATA\_list[[3]]: mu (MME method estimated mean expression for each gene), EXAMPLE\_DATA\_list[[4]]: size (adjusted MME size for each gene).

# References

Grun, Kester and van Oudenaarden (2014). Nature Methods.

#### Examples

data(EXAMPLE\_DATA\_list)

NOISY\_FUN *Noisy gene detection*

#### Description

This function detects noisy genes using trends observed in a set of synthetic controls. Input bayNorm normalized data of real data (bay\_array\_N) and synthetic control (bay\_array\_C) respectively.

#### Usage

NOISY\_FUN(bay\_array\_N, bay\_array\_C, plot.out = FALSE)

#### Arguments

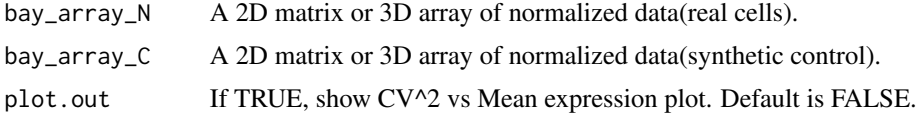

#### Details

bay\_array\_N and bay\_array\_C should be of the same dimension.

# Value

A vector of adjusted P-values.

```
bay_array_N<-array(rpois(1000*50*2,17),dim=c(1000,50,2))
bay_array_C<-array(rpois(1000*50*2,58),dim=c(1000,50,2))
noisy_output<-NOISY_FUN(bay_array_N,bay_array_C)
```
<span id="page-13-0"></span>

<span id="page-14-0"></span>noisy\_gene\_detection *A wrapper function for noisy gene detection from raw data. his produces synthetic control, performs bayNorm on both real cell data and synthetic controls and does noisy gene detection.*

# Description

A wrapper function for noisy gene detection from raw data. his produces synthetic control, performs bayNorm on both real cell data and synthetic controls and does noisy gene detection.

# Usage

```
noisy_gene_detection(
  Data,
  BETA_vec = NULL,
 mode_version = FALSE,
 mean_version = FALSE,
  S = 20.
  parallel = TRUE,
  NCores = 5,
  FIX_MU = TRUE,
  GR = FALSE,BB_SIZE = TRUE,
  verbose = TRUE,
  plot.out = FALSE,
 PRIORS = NULL,
  input_params = NULL
)
```
# Arguments

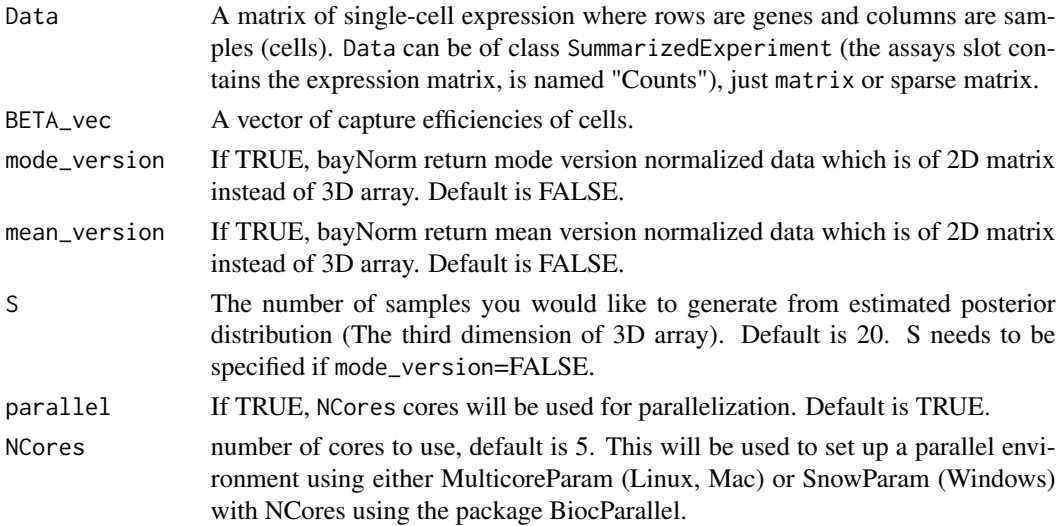

<span id="page-15-0"></span>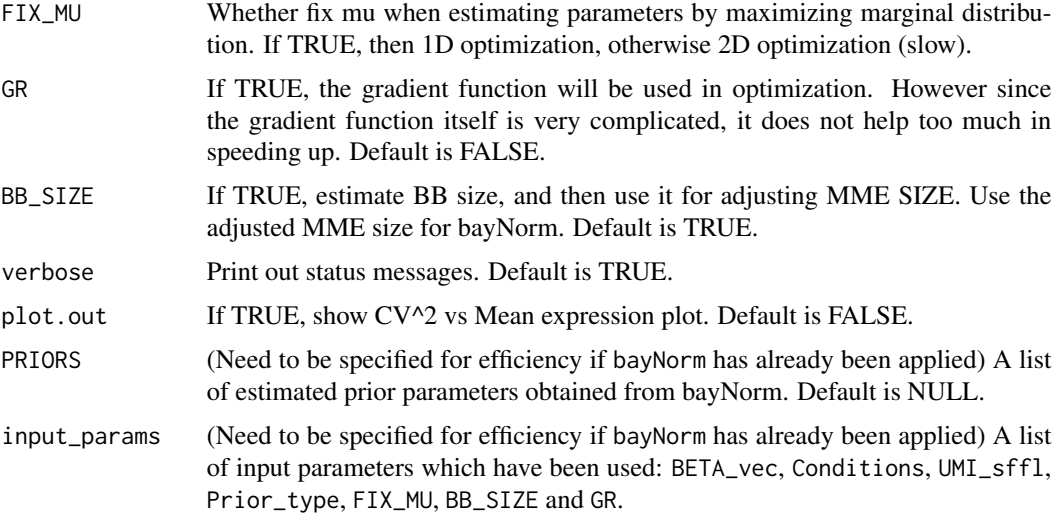

# Details

A wrapper function for noisy gene detection from raw scRNA-seq data.

# Value

A list of objects.

# Examples

```
data("EXAMPLE_DATA_list")
noisy_out<-noisy_gene_detection(Data=
EXAMPLE_DATA_list$inputdata[,seq(1,30)],BETA_vec
=EXAMPLE_DATA_list$inputbeta[seq(1,30)], mode_version = FALSE,
mean_version=FALSE,
S = 20, parallel = FALSE, NCores = 5,
FIX_MU = TRUE, GR = FALSE,
PRIORS=NULL,
BB_SIZE = TRUE,
verbose = TRUE, plot.out = TRUE)
```
Prior\_fun *A wrapper function of* EstPrior *and* AdjustSIZE\_fun

# Description

A wrapper function for estimating the parameters of prior using the hybrid method adjusted MME estimates based on maximization of marginal likelihood. Input raw data and a vector of capture efficiencies of cells.

#### Prior\_fun 17

# Usage

```
Prior_fun(
  Data,
  BETA_vec,
  parallel = TRUE,
 NCores = 5,
  FIX_MU = TRUE,GR = FALSE,BB_SIZE = TRUE,
  verbose = TRUE
)
```
# Arguments

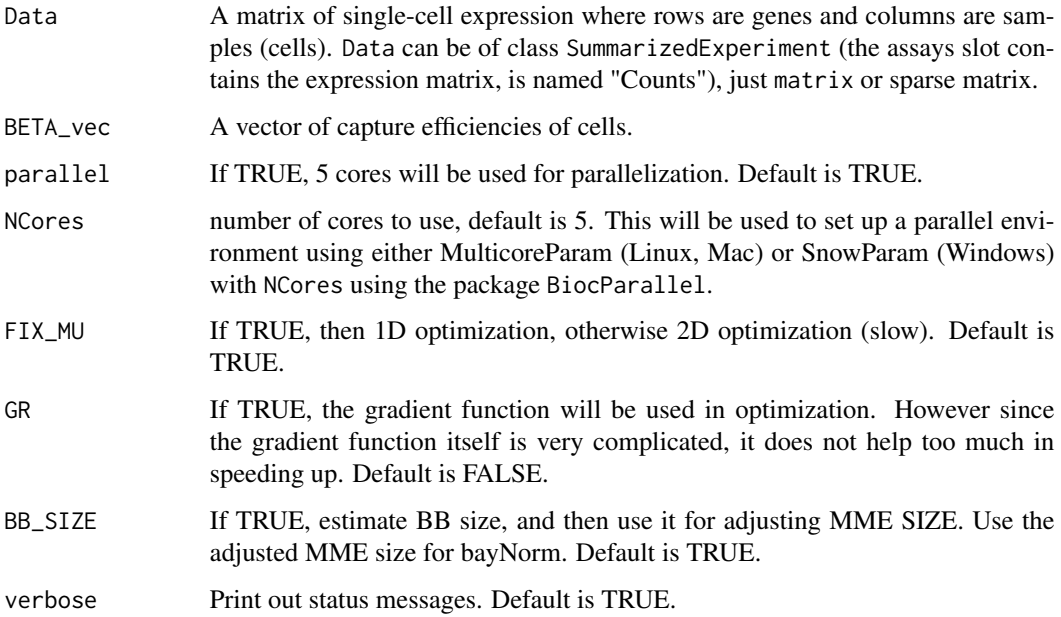

# Details

By Default, this function will estimate mu and size for each gene using MME method. If BB\_size is enable, spectral projected gradient method from BB package will be implemented to estimate 'BB size' by maximizing marginal likelihood function. MME estimated size will be adjusted according to BB size. BB size itself will not be used in bayNorm this is because that in our simulation we found that MME estimated mu and size have more accurate relationship, but MME estimated size deviates from the true value. BB size is overall more close to the true size but it does not possess a reasonable relationship with either MME estimated mu or BB estimated mu.

#### Value

List of estimated parameters: mean expression of genes and size of each gene.

# Examples

```
data('EXAMPLE_DATA_list')
PRIOR_RESULT<-Prior_fun(Data=EXAMPLE_DATA_list$inputdata[,seq(1,30)],
BETA_vec = EXAMPLE_DATA_list$inputbeta[seq(1,30)],parallel=FALSE,
NCores=5,FIX_MU=TRUE,GR=FALSE,BB_SIZE=TRUE,verbose=TRUE)
```
SyntheticControl *Generate synthetic control*

# Description

Input raw data and a vector of capture efficiencies of cells.

#### Usage

```
SyntheticControl(Data, BETA_vec)
```
# Arguments

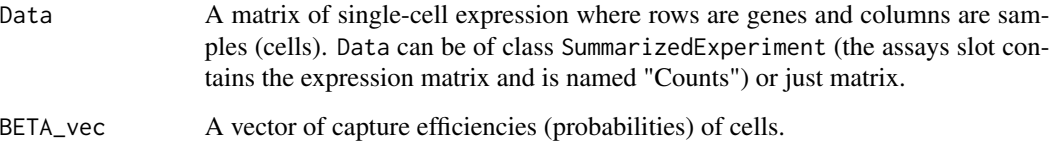

# Details

Simulate control data (based on Poisson distribution).

# Value

List containing 2D matrix of synthetic control, BETA\_vec used and lambda used in rpois.

```
data("EXAMPLE_DATA_list")
SC_output<-SyntheticControl(Data=
EXAMPLE_DATA_list$inputdata,
BETA_vec = EXAMPLE_DATA_list$inputbeta)
```
<span id="page-17-0"></span>

<span id="page-18-0"></span>

# Description

Transpose of sparse matrix

# Usage

t\_sp(Data)

# Arguments

Data A matrix of single-cell expression where rows are genes and columns are samples (cells). Data can be of class SummarizedExperiment (the assays slot contains the expression matrix and is named "Counts") or just matrix.

# Details

Transpose of sparse matrix.

# Value

Transpose of sparse matrix.

```
data("EXAMPLE_DATA_list")
#Should not run by the users, it is used in prior estimation.
## Not run:
```
# <span id="page-19-0"></span>Index

∗ datasets EXAMPLE\_DATA\_list, [13](#page-12-0) AdjustSIZE\_fun, [2](#page-1-0) as\_matrix, [3](#page-2-0) asMatrix, [3](#page-2-0) bayNorm, [4](#page-3-0) bayNorm\_sup, [6](#page-5-0) BB\_Fun, [8](#page-7-0) BetaFun, [9](#page-8-0) Check\_input, [10](#page-9-0) DownSampling, [11](#page-10-0) EstPrior, [11](#page-10-0) EstPrior\_rcpp, [12](#page-11-0) EstPrior\_sprcpp, [13](#page-12-0) EXAMPLE\_DATA\_list, [13](#page-12-0) NOISY\_FUN, [14](#page-13-0) noisy\_gene\_detection, [15](#page-14-0) Prior\_fun, [16](#page-15-0) SyntheticControl, [18](#page-17-0)

t\_sp, [19](#page-18-0)